# **Redmine - Defect #39131**

# **Problem when edit a issue and change the project**

2023-09-29 18:12 - Enzo Pellecchia

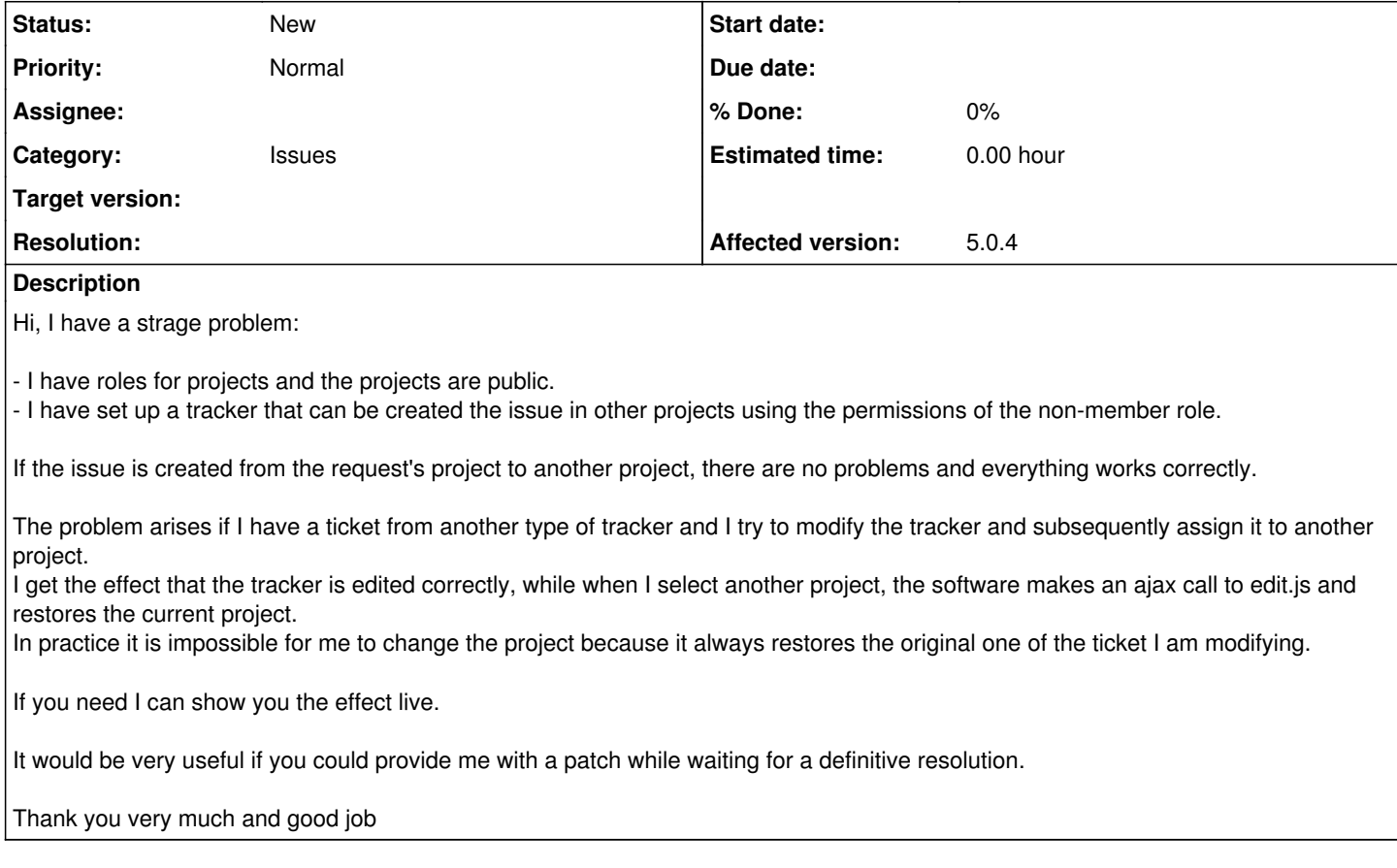

### **History**

#### **#1 - 2023-10-02 09:38 - C S**

Hi,

Do you use an additional plugin that allows issues to be processed dynamically?

It's best to post the complete system configuration Adminstrator->Info

### **#2 - 2023-10-04 22:37 - Enzo Pellecchia**

C S wrote in **[#note-1](#page--1-0)**:

Hi,

Do you use an additional plugin that allows issues to be processed dynamically?

It's best to post the complete system configuration Adminstrator->Info

No, I not use any plugin, I have the problem on issue edit.